$<<$ Excel 2007  $>$ 

书名:<<Excel 2007表格制作图解步步通>>

- 13 ISBN 9787113093259
- 10 ISBN 7113093256

出版时间:2008-11

页数:250

字数:367000

extended by PDF and the PDF

http://www.tushu007.com

, tushu007.com

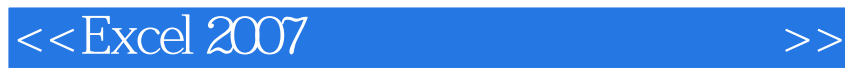

Excel 2007 Excel 2007

, tushu007.com

13 Excel 2007  $13$ 

 $\mid$ , tushu007.com $\mid$ 

## $<<$ Excel 2007  $>>$

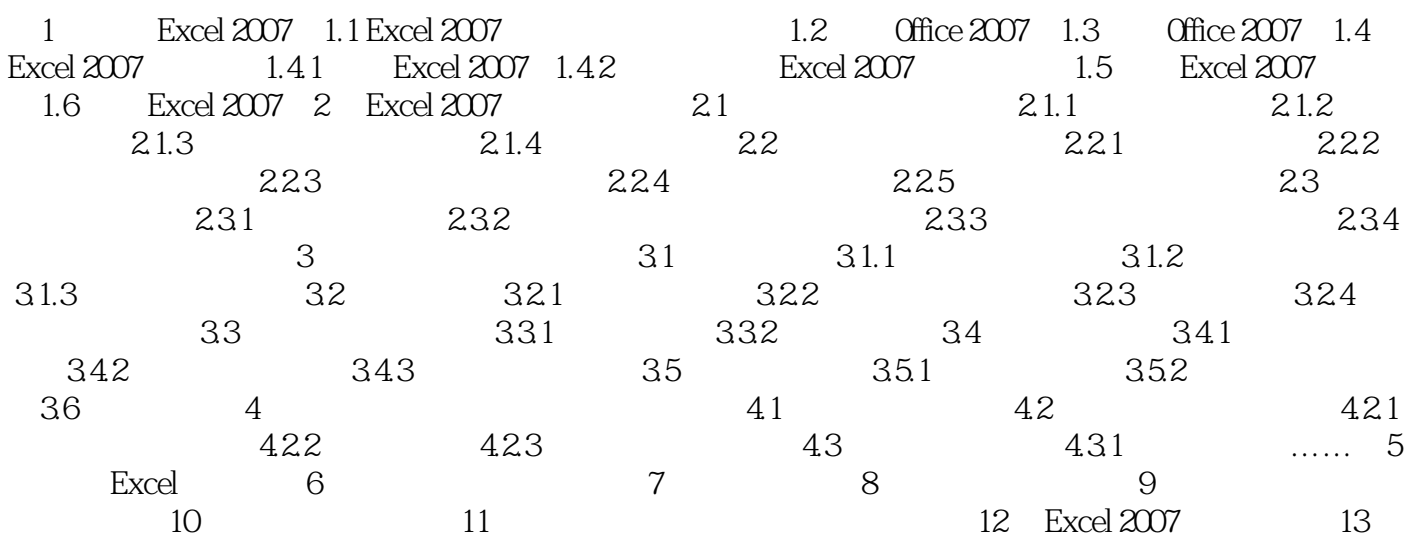

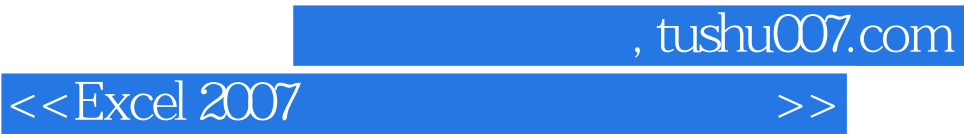

Excel 2007 Excel 2007

Excel 2007

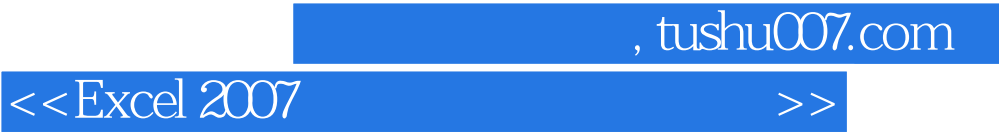

本站所提供下载的PDF图书仅提供预览和简介,请支持正版图书。

更多资源请访问:http://www.tushu007.com